# **MEMBANGUN CLUSTER DENGAN MENGGUNAKAN IGOS DWI WARNA**

**Wiwin Suwarningsih, Nuryani, Andria Arisal, Taufik Wirahman, Nurhayati Masthurah** 

*Pusat Penelitian Informatika LIPI* 

*Jl. Sangkuriang No. 154 D (Komplek LIPI) Cisitu Bandung* 

*e-mail: {wiwin | nuryani | andria.arisal | taufik | masthurah}@informatika.lipi.go.id*

## **ABSTRAK**

*Pada tulisan ini akan dijelaskan pembangunan sebuah cluster komputer dengan platform IGOS Nusantara 2008 (Dwi Warna). Cluster ini dapat digunakan sebagai fasilitas dalam pemrosesan komputer secara paralel. Setiap node akan diinstal dengan menggunakan sistem operasi IGOS dwi warna. Cara membangun cluster dalam tulisan ini merupakan hasil dari penelitian dan praktek yang dilakukan di laboratorium pusat penelitian Informatika LIPI. Hasil akhir dari penelitian ini adalah terbentuknya sebuah cluster komputer dengan empat node yang dapat digunakan untuk pemrosesan secara paralel.* 

*Kata kunci: cluster node, IGOS, paralel computing* 

## **1. PENDAHULUAN**

Komputasi berkinerja tinggi (*high performance computing*) dapat dikaitkan dengan sebuah metode untuk meningkatkan kinerja dari sebuah apliksi. Hal ini meliputi pembagian sebuah pekerjaan (program aplikasi) ke dalam beberapa unit parallel yang memungkinkan dan berkerja secara simultan untuk meningkatkan kecepatan dalam penyelesaian pekerjaan tersebut.

Kebutuhan akan komputer berkinerja tinggi yang sangat erat hubungannya dengan *supercomputer* dan *massively parallel processors* (MPP) telah dapat dipenuhi oleh komputer cluster. Supercomputer and MPP sangat kompleks untuk dikembangkan dan membutuhkan biaya yang besar sedangkan komputer cluster dapat dibangun dari komputer-komputer sebagai node dengan harga yang lebih murah dengan jaringan berkecepatan tinggi. Komputer cluster dapat dibuat dari komputerkomputer node yang masing-masing terdiri dari satu atau lebih processor, memory yang dibagi (di*shared*) oleh semua processor di dalam node, dan divais lainnya seperti *disk*, dan terhubung dengan sebuah jaringan yang mengijinkan perpindahan data antar node-node tersebut [2]. Cluster saat ini telah menjadi sebuah *de-facto building block* untuk komputasi berkinerja tinggi .

Dalam pengembangan infrastruktur cluster, sistem operasi mempunyai peranan yang tidak bisa diabaikan. Sistem operasi harus bersifat *scalable* dan *cluster friendly*. Sistem operasi harus bersifat *scalable* dan *cluster* friendly [2]. Sistem operasi harus mendukung berbagai macam platform dan devais. Selain itu sistem operasi yang dipilih juga harus mendukung virtualisasi sumberdaya dan fitur keamanan yang tangguh.

Dalam tulisan ini akan dijelaskan langkahlangkah dan kebutuhan yang diperlukan dalam pembangunan komputer cluster dengan menggunakan IGOS Nusantara 2008 (Dwi Warna). IGN 2008 (Dwi Warna) merupakan linux distro berbasis fedora yang dikembangkan oleh Pusat Penelitian Informatika - LIPI.

### **2. TINJAUAN TEORITIS**

### **2.1 Membuat Cluster dengan Dua node**

Konfigurasi dasar yang dibutuhkan untuk membangun cluster yang berisi dua nodes (lihat gambar 1) dibutuhkan hal-hal sebagai berikut:

- Replikasi sistem dan penanganan kesalahan (fail over)
- Lingkungan dua lapisan (aplikasi dan sistem)
- Aplikasi dan data bergerak bersama
- Operasi yang berkelanjutan pada setiap *cluster resource group*
- Penggunaan backup untuk pengolahan data secara *offline*

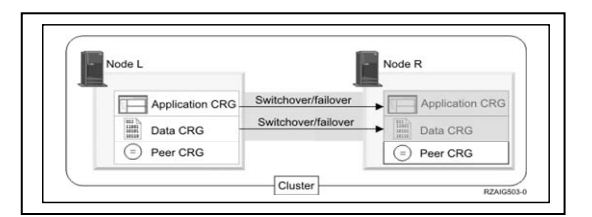

Gambar 1. Cluster dengan 2 node

Berdasarkan gambar 1, Node L adalah primary node yang sedang beroperasi untuk kelompok sumberdaya dari dua cluter tersebut yang berisi aplikasi CRG dan Data CRG. Dinisi juga berisi peer CRG yang menyediakan '*continous operation*' untuk node lainnya. Dua program yang eksis akan dijalankan secara periodik pada Node L yaitu aplikasi CRG. Alasan mengapa dua program yang dijalankan dalam waktu bersamaan adalah jika kita memanggil 'Start CRP API', maka exit program dimulai dan dijalankan secara terus menerus ketika aplikasi CRG ini aktif. Jika kita harus memanggil 'End CRG API' untuk aplikasi CRGm exit program yang lain akan dimulai. Node R adalah yang pertama diaktifkan, dimana backup node menunjuk recovery domain di setiap cluster resource group. Data akan dihubungkan melalui data CRG dengan informasi

*Seminar Nasional Aplikasi Teknologi Informasi 2009 (SNATI 2009) ISSN:1907-5022 Yogyakarta, 20 Juni 2009* 

aplikasi yang dihubungkan pada aplikasi CRG dan ini disebut replicated (duplikasi) dari Node L ke Node R. Jika Node L gagal maka *failover* atau *switchover* akan diinisialisasi dan Node R menjadi primary node untuk kedua aplikasi dan data CRG. Node R akan mengambil alih alamat Internet protokol (IP) dan didefinisikan untuk aplikasi CRG

### **2.2 Membuat Cluster dengan empat node**

Konfigurasi yang dibutuhkan untuk membangun cluster yang lebih kompleks yaitu dengan menghubungkan empat node (lihat gambar 2) menjadi suatu cluster adalah:

- Lingkungan tiga lapisan
- Replikasi sistem dan penanganan kesalahan
- Aplikasi dan data berpindah masing-masing
- Backup digunakan untuk produksi normal dari pekerjaan yang berbeda

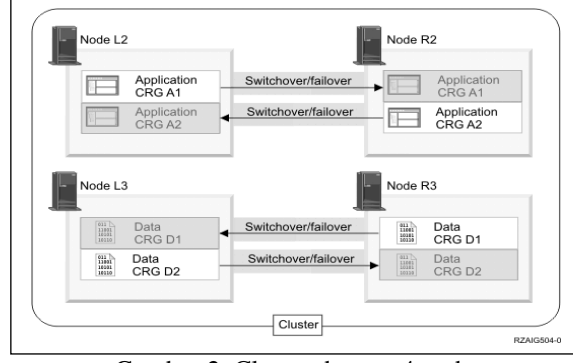

Gambar 2. Cluster dengan 4 node

Pada gambar 2 merupakan contoh empat node dengan penambahan yang fleksibel pada System i™ cluster. Ada dua aplikasi cluster resource groups (A1 and A2) and dua data cluster resource groups (D1 and D2). Data dihubungkan dengan D1 yang merupakan kritikal data untuk aplikasi yang dihubungkan degan A1. Data yang dihubungkan dengan D2 adalah kritikal data untuk aplikasi yang dihubungkan dengan A2. Karena ini tiga tingkatan/ deretan aplikasi yang ada dimana tingkatan kedua (Node L2 dan Node R2) dan data dibagi menjadi tiga tingkatan (Node L3 and Node R3).

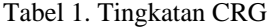

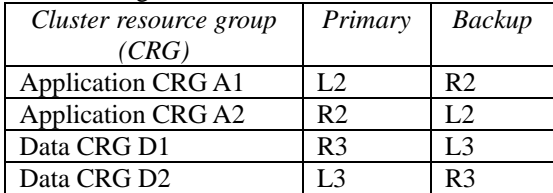

Hal ini memungkinkan saling bertukar kapabilitas dari aplikasi dan level data. Semua empat node akan digunakan untuk produksi normal. Dan juga akan digunakan untuk membackup system lainny dalam cluster. Kedua plikasi dan keterhubungan data harus selalu tersedia di cluster.

#### **3. METODA PENELITIAN**

Metoda yang digunakan dalam penelitian ini adalah studi pustaka, analisa dan perancangan cluster dengan empat node, dan tahap akhir adalah implementasi sebuah cluster komputer dengan empat node. Adapun perintah yang digunakan untuk membentuk tiap node adalah *line command.*

#### **4. HASIL DAN PEMBAHASAN**

**4.1 Perancangan pengembangan platform komputer** *cluster* 

Pengembangan platform komputer *cluster*  dirancang sebagai berikut:

- standar/*style cluster* yang digunakan: Beowulf Cluster
- sistem operasi: IGOS Nusantara Dwi Warna (2008)
- paket-paket yang dibutuhkan: openssh-server, rsh-server, rsh, gcc, gcc-c++, gcc-fortran, openmpi, openmpi-devel, make dan NFS
- konfigurasi jaringan: menggunakan IP *Private*  class B dengan *master* menggunakan dua antar muka jaringan (dua ethernet device, ke *cluster* dan ke jaringan luar) untuk menjembatani komunikasi dari jaringan luar ke dalam *cluster* .

Gambaran rancangan umum pengembangan platform ditunjukkan pada Gambar 3.

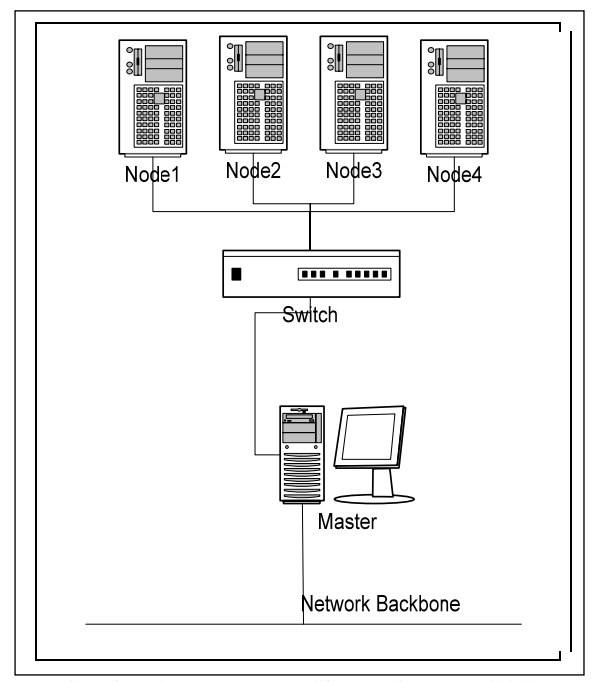

Gambar 3. Rancangan Cluster dengan IGOS Nusantara Dwi Warna

### **4.2. Proses Pembangunan Cluster Node**

Tahapan pembangunan cluster dengan empat node ini terdiri dari:

• **Menginstal sistem operasi IGOS Dwi Warna disetiap node** 

Tahap ini merupakan hal yang sangat mutlak, karena perangkat keras tanpa adanya sistem operasi tidak akan berfungsi apa-apa. Langkah-langkah yang harus dilakukan dalam menginstal Sistem operasi adalah: Konfigurasi host name, perintahnya adalah:

# /etc/sysconfig/network

Konfigurasi IP address, perintahnya adalah: # Vi /etc/sysconfig/networkscripts/ifcfg-eth0

```
Update data: 
TYPE = Ethernet 
IPADDR= ("ip address yg dimiliki 
komputer") 
NETMASK = 
GATEWAY = 
BOOTPROTO = none 
ONBOOT = yes
```
• **Mengupdate sistem operasi**  Tahap selanjutnya adalah mengupadate sistem operasi dengan perintah:

# /etc/yum.repos.d

• **Menginstal paket aplikasi yang dibutuhkan**  Setelah sistem operasi terinstal di seluruh node, maka selanjutnya adalah menginstal paket yang dibutuhkan.

Perintah yang digunakan adalah:

# yum install [packages]

Paket yang harus diisntal:

- openssh-server
- rsh-server, rsh
- gcc, gcc-c++, - openmpi, openmpi-devel
- make
- nfs-utils

#### • **Configure ssh authentication:**

Konfigurasi ssh authentication terdiri dari dua tahap yaitu:

Configure ssh di master, dengan perintah:

```
# ssh-keygen -t rsa > use no passphrase 
# copy ~/.ssh/id_rsa.pub to 
authorized_keys2
```
Configure ssh di slave/client, dengan perintah:

```
# copy ~/.ssh/authorized_keys2 to all 
slave/client 
# scp /root/.ssh/authorized_keys2 
root@ip_slave:/root/.ssh/
```
• **Create user** 

Tahap ini adalah membuat user dengan nama: public & home directory /public di folder /share

```
# useradd -d /cluster/public public
```

```
Untuk mengecek adanya jaringan antar 
komputer dibuat suatu file yang dapat 
diakses bersama-sama: 
# su – public 
# echo "nama komputer" >> test
```
### **4.3 Pengujian Cluster**

Semua tahapan harus dilakukan pada setiap node. Setelah itu, setiap node dapat diuji untuk melihat fungsi masing-masing node berjalan atau tidak. Pengujian dilakukan dengan membuat program parallel sederhana dengan menggunakan library OpenMPI.

```
#include "mpi.h" 
#include "stdio.h" 
int main(int argc, char** argv) { 
    int numprocs, rank, namelen; 
    char 
processor_name[MPI_MAX_PROCESSOR_NAME];
    MPI_Init(&argc, &argv); 
    MPI_Comm_size(MPI_COMM_WORLD, &numprocs); 
    MPI_Comm_rank(MPI_COMM_WORLD, &rank); 
    MPI_Get_processor_name(processor_name, 
&namelen); 
   printf("Process %d on %s out of %d\n", 
rank, processor_name, numprocs); 
    MPI_Finalize(); 
    return 0; 
}
```
Program sederhana ini mengirimkan perintah untuk setiap node pada cluster untuk membuat string salam dan mengirimkan ke node master (yang memberi perintah).

Kompilasi dan eksekusi dilakukan dengan menggunakan perintah estándar kompilasi dan eksekusi pada program yang menggunakan library OpenMPI.

```
$ mpicc -o mpihello mpihello.c
$ mpirun -np 4 -hostfile node.lst mpihello
Hasil dari eksekusi akan menghasilkan: 
Process 0 on c1n1.cluster.p2i.org out of 4 
Process 1 on c1n2.cluster.p2i.org out of 4 
Process 2 on c1n3.cluster.p2i.org out of 4 
Process 3 on c1n4.cluster.p2i.org out of 4
```
### **4.4. Analisis Pengembangan Sistem Cluster**

Sistem komputer kluster yang kami kembangkan menggunakan spesifikasi perangkat keras:

- Processor Intel pentium III, 800 MHz
- RAM 256 MB
- Harddisk 20 GB
- Ethernet card 10/100 Mbps
- Switch 10/100 Mbps

Pengembangan sistem komputer cluster sederhana yang kami lakukan di Pusat Penelitian Informatika, LIPI menunjukkan bahwa penggunakan sistem operasi IGOS Dwi Warna memungkinkan pengembang membuat sistem cluster yang dapat

*Seminar Nasional Aplikasi Teknologi Informasi 2009 (SNATI 2009) ISSN:1907-5022 Yogyakarta, 20 Juni 2009* 

mendukung sistem komputer berkinerja tinggi. Akan tetapi karena sistem operasi IGOS Dwi Warna hanya menyertakan paket-paket pendukung standar yang dibutukan untuk sistem operasi pada komputer desktop, maka diperlukan akses ke repositori IGOS Dwi Warna atau Fedora sebagai basis pengembangan IGOS Dwi Warna.

Untuk pengembangan sistem komputer berkinerja tinggi, diperlukan perangkan komputer dan jaringan yang berkinerja tinggi juga. Unjuk kerja sistem cluster yang kami kembangkan menunjukkan bahwa untuk program yang membutuhkan banyak komputasi dan komunikasi, sistem yang kami bangun menghadapi kendala karena keterbatasan sumber daya tersebut.

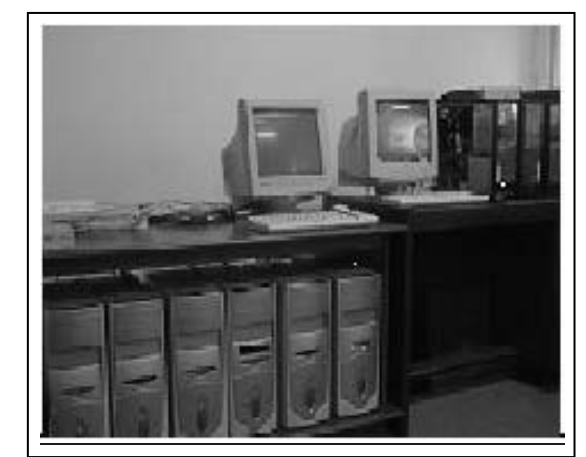

Gambar 4. Cluster P2I.lipi.go.id

## **4. KESIMPULAN**

Komputer cluster dapat dikembangkan dengan menggunakan sistem operasi IGOS Nusantara 2008 (Dwi Warna). Namun, IGOS Nusantara 2008 (Dwi Warna) yang memang sebenarnya dikembangkan untuk komputer desktop ini, menjadi kurang optimal karena dalam pengembangan komputer cluster hanya membutuhkan paket-paket minimal saja, sehingga banyak paket-paket yang sesungguhnya tidak diperlukan. Sehingga dalam penelitian kami saat ini, juga sedang dikembangkan sebuah sistem operasi berbasis IGOS Nusantara yang diperuntukkan khusus untuk pengembangan cluster dengan hanya mencantumkan paket-paket yang diperlukan saja.

# **PUSTAKA**

- Charles Bookman, (2002), *Linux Clustering: Building and Maintaining Linux Clusters*, New Rides Publishing,.
- Ewing Lusk, Thomas Sterling, , (2003), *Beowulf Cluster Computing with Linux*, Second Edition, The MIT Press Cambridge, Massachusetts London, England.
- Robert G. Brown, (2004), *Engineering a Beowulfstyle Compute Cluster*, Duke University Physics Department Durham, NC 27708-0305, 2004.